## **DER VEXILLOLOGE UND SEIN PC**

### **Petr Exner**

In meinerArbeit wird der Leser nichts uber eine neue Flagge erfahren, er wird darin auch keine theoretische Vexillologie finden. Nachfolgend mbchte ich meine Vorstellungen uber die Verwendungsmoglichkeiten des Computers in der Vexillologie bekanntmachen. Heute kommt der Mensch schon im Kindesaiter mit dem Computer als Spieizeug in Beruhrung. Schon der einfachste Computer fesselt das Kind mit der Moglichkeit, das Bild am Bildschirm zu beherrschen. Andere Computer nehmen das Kind mit den Farben und Animationsmöglichkeiten ein Später lernt es andere Computer kennen, welche die fruheren Schreibmaschinen, Tischrechner und die Registrierkasse ersetzen. Diese Computer bieten dem Benutzer im Büro und im Geschaft neue Mogiichkeiten und einen ungeahnten Komfort. Was können aber die Computer dem Flaggenfreund bieten?

Vielen Vexilioiogen macht das Zeichnen von Flaggen Schwierigkeiten, welche kleine Details, Wappendarstellungen, arabische Inschriften Oder ein sich wiederholendes Motiv aufweisen. Das Resultat der Zeichnung ist nicht ermutigend. Wenn der Vexillologe dann auf dem Bildschirm ein Computerspiel sieht, das in alien Farben schillert und den Helden sehr naturgetreu darstellt, meint er, dass der Computer mit Flaggen keine Probleme haben sollte. Die Wirklichkeit ist jedoch anders: Der Vexillologe sitzt am Computer, startet ein Zeichenprogramm und versucht, eine einfache Flagge zu zeichnen. Nach einigen Minuten ist er am Ziel und ganz zufrieden. Aber nur bis zu dem Augenblick, wo er die Zeichnung ausdrucken will. Kantige Kreise und gezackte Schraglinien dampfen zumindest in diesem Augenblick seine helle Begeisterung. Und oft fuhrt dies dazu, dass der Vexillologe aufgibt. Er ist zum Schluss gekommen, dass die Flaggenzeichnung besser herauskommen wird, wenn er sie von Hand anfertigt.

Man sagt, dass mit dem Computer alles zu schaffen ist, nur kostet es ein Vermbgen. Mit einem modernen und teuren Laserdrucker, mit ausgefeilter und teurer Software, mit einem guten und teuren Scanner bekommt man selbstverstandlich bessere Ergebnisse. Eine noch teurere Ausrüstung ermöglicht es dem Vexilioiogen auch, mit Farben zu arbeiten. Es stellt sich nur die Frage, ob sich das alles lohnt.

Der Vexillologe will aber nicht nur Flaggen zeichnen. Er ist auch daran interessiert, eine Kartei mit vexillologischen Daten zu führen, die es ihm ermöglicht, vexillologische Informationen in Zeitschriften, Buchern, Bekanntmachungen und Gesetzen zu finden. Auch hier bieten Computer ihre Dienste an. Da Computer ursprünglich in erster Linie für die Datenverarbeitung konzipiert wurden, ist in diesem Fall die Situation für den Vexilioiogen besser. Die Datenbank-Anwendungen Sind in Bibliotheken und Archiven vorhanden. Das kann der Vexillologe ausnützen. Wenn er aber für sich selbst ein solches System aufbauen will, welches dann genau seinen Erfordernissen entspricht, muss er entweder selbst programmieren lernen oder einen ihm bekannten Programmierer darum bitten. Das Programm selbst ist aber nur ein Aspekt. Der Vexillologe muss auch alle Daten, mit welchen er arbeiten will, eingeben. Und das ist die grössere Arbeit als das Programm herzustellen. Darüber hinaus ist es eine sehr ermüdende, eintönige und zeitraubende Arbeit.

Der Vexillologe mbchte auch Informationen in der Form eines Artikels oder eines Buches verarbeiten. Und auch hier kann der Computer helfen. Es gibt viele Textverarbeitungsprogramme. Von der einfachsten Version bis zu solchen Programmen, die ein Buch zur Druckreife bringen konnen. Und das zu Hause auf dem Tisch, mit Bildern und alien typographischen Raffinessen. Hier verlangt der Computer vom Vexilioiogen keine anderen Kenntnisse als Maschinenschreiben und das Erlernen einfacher Verfahren, uber welche die klassische Schreibmaschine nicht verfugt, wie zum Beispiei Korrekturen, Blockoperationen, Absatzdefinitionen Oder die Bildverarbeitung.

Im zweiten Teil meiner Arbeit möchte ich Ihnen Beispiele zum eben Gesagten anbringen;

**FLAGS:** Das ist ein Shareware-Programm (d.h. es wird vom Hersteller kostenlos abgegeben). Das Programm bietet Flaggenabbildungen sowie einen kleinen Flaggentest. Die Flaggen können auf dem ganzen Bildschirm abgebildet werden [Fig. I], wobei aber Details stark vereinfacht sind (oder ganz fehlen, wenn die Flaggen im Textmodus abgebildet sind).

**AMI-PRO:** AmiPro ist ein Textverarbeitungsprogramm fur Windows. Man kann zu diesem Programm einen Satz von Flaggenabbildungen kaufen, und diese Bilder mit einem Text kombinieren. Die Flaggen sind farbig und grossformatig, aber die Details sind vereinfacht

**PC-GLOBE:** PC-Globe ist ein Programm, bei dem der Schwerpunkt auf statistischen Angaben zu den Staaten der Weit liegt. Ais Beigabe findet man dort die Flaggen der Staaten und die Nationalhymnen. Nach der entsprechenden Wahl hisst das Programm die Flagge und spielt die Hymne. Die Flaggen sind selbstverstandlich farbig, aber klein und ohne Details oder zumindest mit stark vereinfachten Emblemen. Das Programm ermbglicht den Druck von 20 Flaggen auf einer Seite [Fig. 2).

**PAINTBRUSH:** Das Programm Paintbrush ist ein Standard-Zeichenprogramm für Windows. Es handelt sich um ein einfaches Programm, bei dem wir mit Hilfe der Maus zeichnen kbnnen. Einfache Flaggen zu zeichnen ist kein Problem. Aber je komplizierter die Flagge ist, desto grösser wird der Arbeitsaufwand. Flaggen mit einem Staatswappen sind praktisch nicht zu schaffen.

**LAPALETTE:** Das Programm LaPalette wird zusammen mit einem Scanner geiiefert. Der Scanner ist eine Vorrichtung, mit der man Dokumente, Bilder Oder Ahnliches digitalisieren und damit in den Computer laden kann. Mit Hilfe eines entsprechenden Programms kann danach eine Kopie der Vorlage auf dem Bildschirm dargestellt werden. Das Bild auf dem Bildschirm kann weiterbearbeitet werden, z.B. vergrbssern, verkleinern, Proportionen verändern, die Farben wechseln oder auch die Details prazisieren.

**WINTEXT:** Em unter Windows arbeitendes Textverarbeitungsprogramm, das eine Kombination von Text und Bild erlaubt und die Verwendung von verschiedenen Schrifttypen und -grössen zulässt. Mit Hilfe

#### FAHNEN FLAGS DRAPEAUX (Proceedings of the 15th ICV, Zurich, 1993)

der Absatzlayout-Definition und anderer Möglichkeiten entstehen druckreife Artikelvorlagen, wie z.B. diese Seite aus «VEXILOKONTAKT» Nr. 2 IFig. 31.

**VEXNER:** Der Name des Programms ist eine Abkürzung, entstanden aus den Wörtern «VEXillologisches NExiales Register». Das Programm ermöglicht das Anlegen und die Aktualisierung von Datenbanken-Registern (Texte, Flaggen, Wappen, Bibliografieangaben, Autoren, usw.). Das Programm erlaubt den Druck, z. B. des Autorenregisters, des Literaturverzeichnisses, des Flaggenregisters u. ä. Jeder Datenbanken-Satz ist mit sogenannten Schlüsselwörtern versehen, welche der Anwender seinen Bedürfnissen entsprechend wählen kann. Das Programm ermöglicht das

Sortieren und Durchsuchen der Einträge nach Schlüsselwörtern. Die Nexialität, also die Verknüpfung der Datenbanken und der Sätze ist durch die Schlüsselwörter gegeben.

Ich habe das Programm in der Programmiersprache der Datenbank «FoxPlus» geschrieben. Das erste Ziel war das automatische Erzeugen von Inhaltsverzeichnissen für die Zeitschrift «VEXILOLOGIE». Die nächste Programmversion wird mehrsprachig sein (tschechisch, deutsch, englisch und französisch), somit kann die Programmbedienung in der jeweiligen Sprache des Anwenders erfolgen. Es wird ebenfalls möglich sein, die Bedienung um die eigene Sprache selbst zu erweitern, so z. B. um die italienische Sprache.

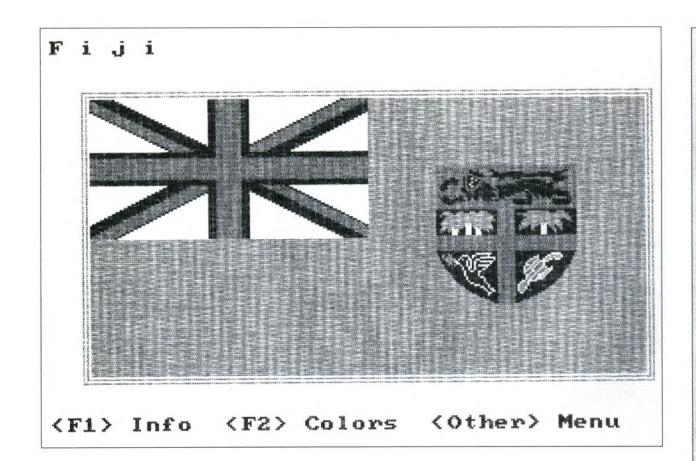

Fig. 1

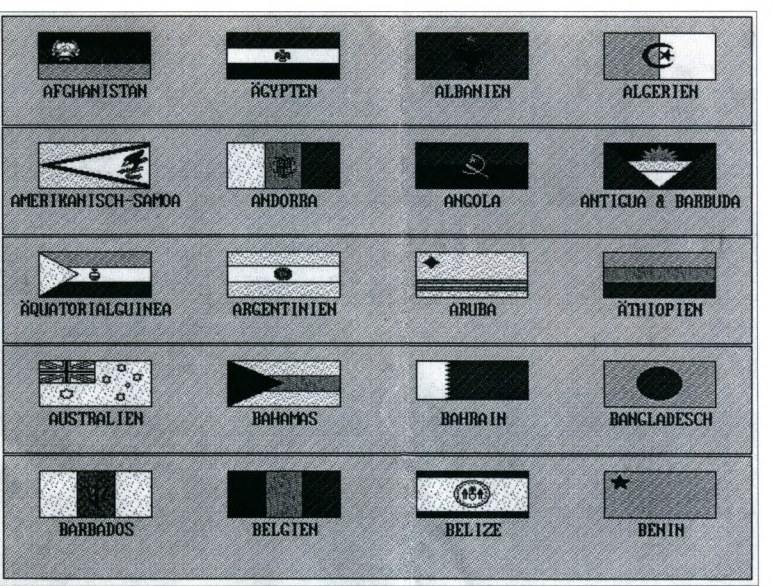

# VEXILOKONTAKT 2

# VLAJKY ZEMÍ BÝVALÉHO SOVĚTSKÉHO SVAZU

### **Ing. Petr Exner**

 ${\bf Dne\ 24.11.1992\ byla\ p \ddot{r} \ddot{t} \dot{y} \dot{z}ta nová vlajka Tádžikistánu. Tádžikistána se tak stal  
poslední z bývalých svazových republik, která vyměnila vlajku navrženou podle vzoru SSSR$ za vlajku novou. Toto číslo VEXILOKONTAKTU přináší proto souhrnný přehled vlajek nezá vislých států vzniklých na území bývalého SSSR

104

#### Vlajka SSSR (1)

SSSR vznikl 30.pro-<br>since 1922. V článku 71 prvsince 1922. v cianuu /1 pro-<br>ní úšatny SSSR přijatě dne<br>6.července 1923 bylo stano-<br>veno, že vlajbu SSSR tvoří<br>rudý list, v jehož středu je<br>umístěn státní znak SSSR. .<br>Nicméně tato vlaj<mark>ka s kuri</mark>óz ním poměrem stran 1:4<br>nebyla nikdy zbotovena a již 12. listopadu 1923 došlo<br>ke změně článku 71, který namísto státního znaku<br>umisťuje do horního-rohu listu zlatý srp, kladivo a rudou zlatě lemovanou pěticípou bvězdu. Poměr<br>stran byl změněn na 1:2.<br>IVANOV:FLAGI

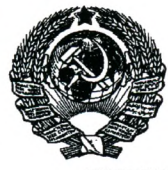

**VEXILOLOGIE 9-10** 

Když dne 17.12.1991 oznámil první a poslední prezident SSSR Michail Gorbačov, že SSSR přestane 31. prosince téhož roku existovat, byl to už jen poslední krok v řadě událostí toho roku, které měly tento následek.

Dne 23.4.1991 se devět z patnácti svazových republik SSSR dohodlo o způsobu další existence SSSR. Jednání se nezúčastnilo Estonsko, Lotyšsko, Litva, Arménie, Gruzie a Moldávie. Tyto republiky více či méně deklarovaly svou snahu o naprosté odtržení od SSSR a o vlastní nezávislou budoucnost. Podle další dohody ze 4.6.1991 se měl nový státní útvar jmenovat Svaz sovětských suverénních republik.

Po srpnovém moskevském pokusu o puč, během něhož byla prakticky v Rusku znovuzavedena původní bílo-modro-červená ruská vlajka, však už bylo všechno jinak. Tímto pučem bylo prakticky znemožněno podepsání nové svazové smlouvy. Sjezd lidových poslanců pak dne 5.9.1991 rozhodl o konci SSSR. Namísto nové svazové smlouvy prezidenti slovanských republik - Ruska, Ukrajiny a Běloruska, každý už s novou vlajkou své země na stole před sebou - podepsali dne 8.12.1991 dohodu o vzniku Společenství nezávislých států. K této dohodě přistupovaly i další bývalé svazové republiky, a tak když byla podepisována dohoda o založení SNS, sešli se v Alma-Atě zástupci jedenácti republik. Bylo to především Rusko, nej-

Fig. 3

Fig. 2